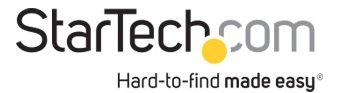

Emulador EDID DDC Ghost para Vídeo DVI con copia EDID - Emulator EDID Copy - DVI-I

ID del Producto: VSEDIDDVI

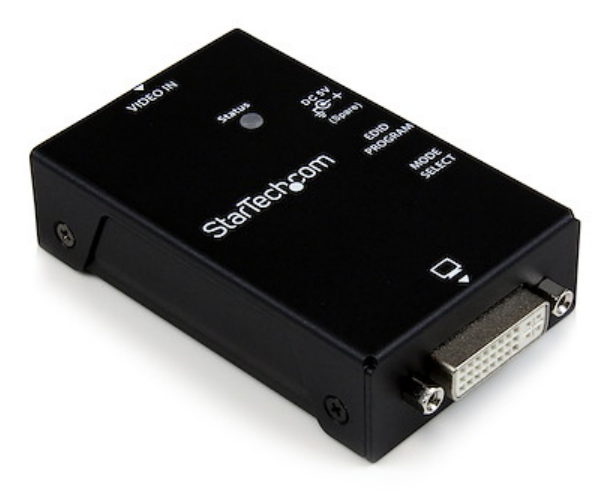

El emulador EDID DVI, VSEDIDDVI permite capturar y retener los Datos de Identificación de Pantalla Extendida de un monitor con el objeto de conectarlo a la fuente de señal de video (Extensor de Video, Conmutador KVM, etc.) y pasar la información EDID manteniendo la configuración de video que mejor se adapta a la pantalla.

La información EDID contiene los principales parámetros de configuración de la pantalla como tamaño máximo de imagen, características de color, tiempos pre-configurados de fábrica, límites del alcance de frecuencia, etc., y puesto que la mayoría de los sistemas de extensión de video no ofrecen comunicación EDID entre la fuente y la pantalla remota, el Emulador EDID DVI resulta ideal para garantizar que la pantalla reciba una señal óptima contribuyendo a prolongar la vida de sus pantallas.

Ofrece 2 años de garantía y soporte técnico gratuito de por vida con el respaldo de StarTech.com.

## Certificaciones, Reportes y Compatibilidad

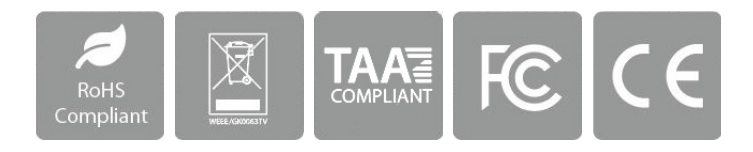

## Aplicaciones

- Detecta y captura la configuración EDID haciendo que el ordenador crea que hay una pantalla conectada
- Permite emular la información EDID garantizando óptima resolución cuando el EDID de una pantalla

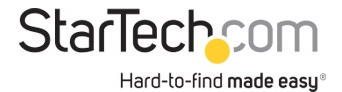

no está disponible o no se puede detectar correctamente

## Características

- Almacena la información EDID incluso cuando la unidad no está conectada
- Mantiene la correcta configuración de pantalla cuando se utilizan sistemas de extensión de video
- Conmutador giratorio para seleccionar el ajuste de resolución de forma manual
- Alimentación por USB utilizando el cable de alimentación USB a DC incluido

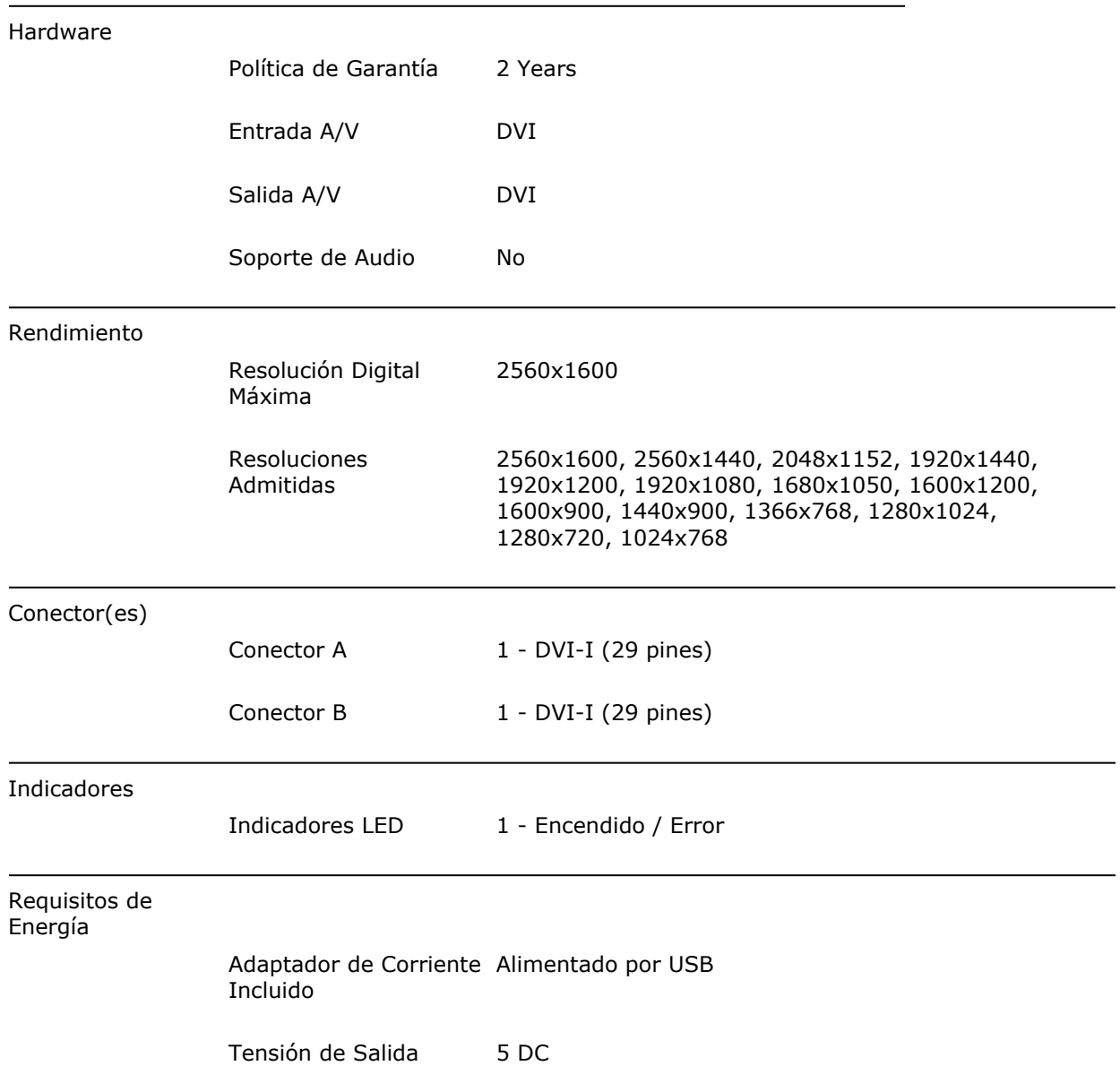

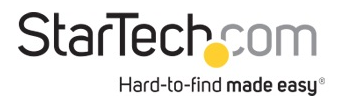

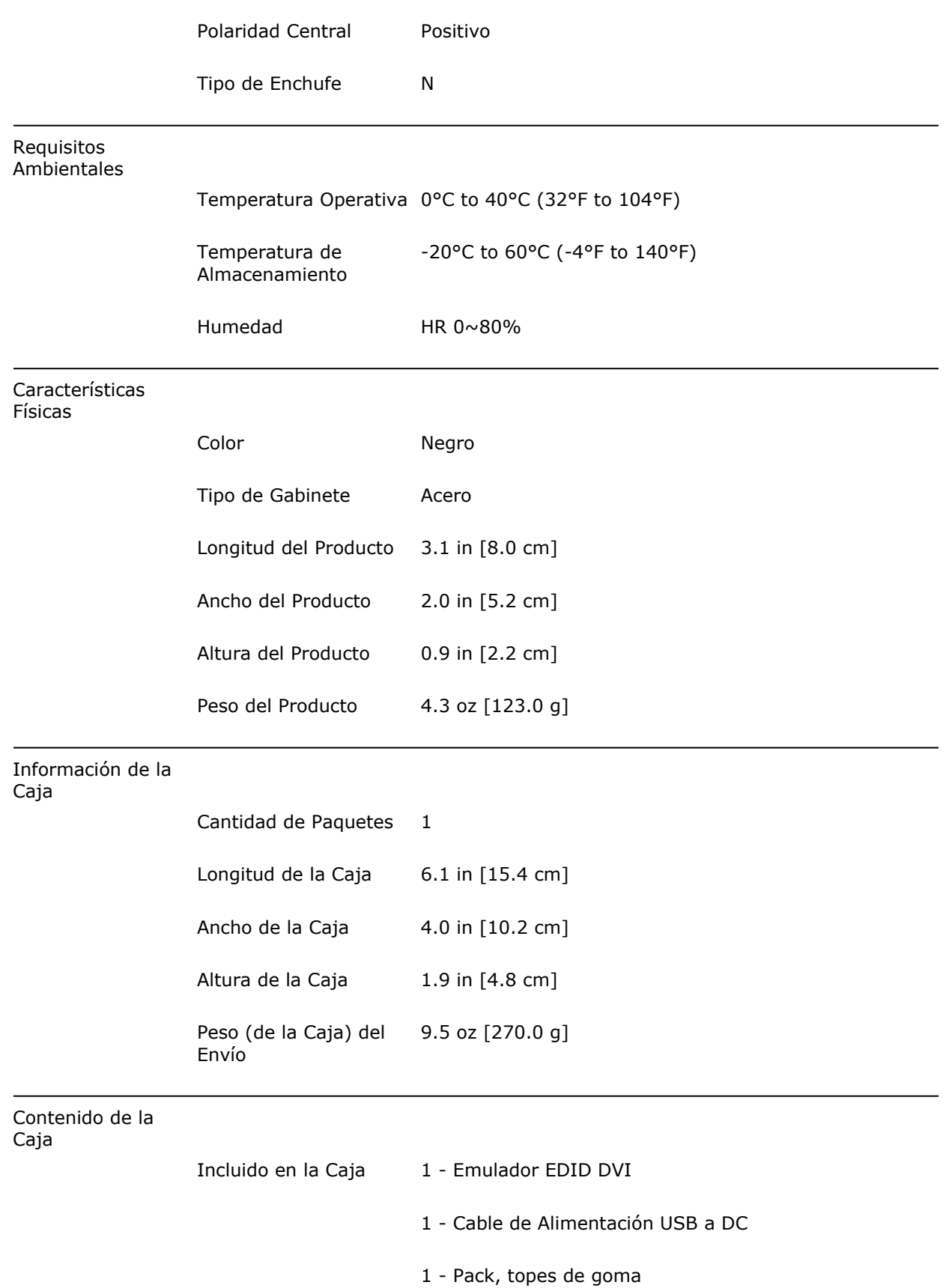

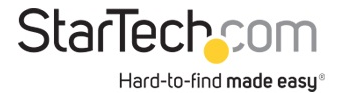

## 1 - Manual de Instrucciones

\* La apariencia y las especificaciones del producto están sujetas a cambios sin previo aviso.

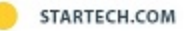